#### **Use of Accelerate Tools PGI CUDA FORTRAN Jacket**

## **Supercomputing Institute For Advanced Computational Research e-mail: szhang@msi.umn.edu or help@msi.umn.edu Tel: 612-624-8858 (direct) , 612-626-0802(help)**

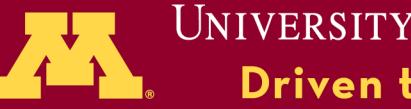

**UNIVERSITY OF MINNESOTA**<br>**Driven to Discover**<sup>54</sup>

**Tentative Agenda:** 

 **9:30 -10:00 Intro – GPU computing, Hardware (Jeff) 10:00 -11:00 Basics of Cuda Programming (Weijun) 11:00 -12:00 hands-on exercise**

 **1:00 - 1:40 Use of Memory Hierarchy for Performance Enhancement (David)**

- **1:50 2:10 hands-on exercise**
- **2:10 2:20 Break**
- **2:20 3:10 Use of acceleration tools (Shuxia) CUDA FORTRAN & Jacket**
- **3:10 4:00 hands-on exercises**

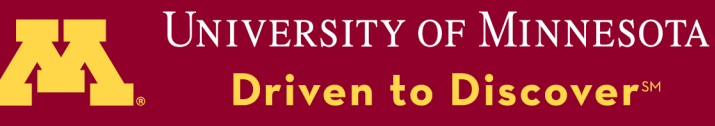

**Survey Questionaires:**

**Why are you interested in GPU computing?**

**What kind of applications do you need to accelerate on GPU hardware?**

**Do you have the computing code(s) already on CPU? If yes, in what language is it written (C, FORTRAN or Matlab)?**

**Do you have a deadline or milestone to get your computing on GPU hardware? When?**

**Specific need about the hardware (memory, mutli-GPU and interconnect need)?** 

**Will you learn CUDA or use the acceleration tools to get your calculations on GPU hardware?**

**How can we do better for the future GPU workshop: Specific topics are you interested? Specific acceleration tools?**

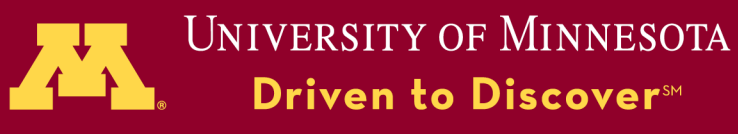

## **PGI CUDA FORTRAN**

- **1. A small set of extensions to Fortran**
- **2. Supports and is built up on the CUDA**
- **3. A lower-level explicit programming model**
- **4. Substantial run-time library components**
- **5. An analog to NVIDIA's CUDA C compiler Portland License!**

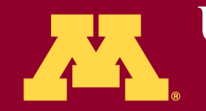

## **CUDA Fortran extensions :**

- **Declaring variables allocated in the GPU device memory**
- **Allocating dynamic memory in the GPU device memory**
- **Copying data between the host memory to the GPU memory**
- **Writing subroutines and functions to execute on the GPU**
- **Invoking GPU subroutines from the host**
- **Allocating pinned memory on the host**
- **Using asynchronous transfers between the host and GPU**

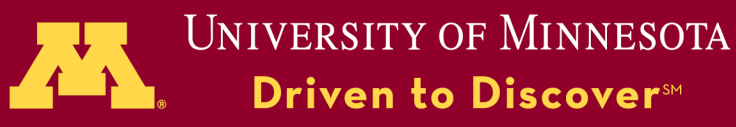

## **CUDA Fortran Programming**

**Host code**

- **Optional: select a GPU**
- **Allocate device memory**
- **Copy data to device memory**
- **Launch kernel(s)**
- **Copy data from device memory**
- **Deallocate device memory**

**Kernel code**

- **Attributes clause**
- **Kernel subroutines, device subprograms**
- **Shared memory**
- **What is and what is not allowed in a kernel**

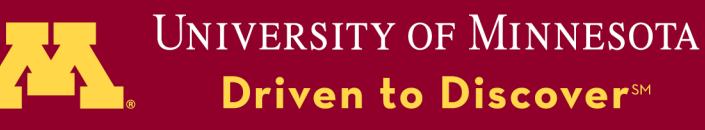

#### **<sup>29</sup>CUDA C vs CUDA Fortran**

### **CUDA C**

- **supports texture memory**
- **supports Runtime API**
- **supports Driver API**
- **cudaMalloc, cudaFree**
- **cudaMemcpy**
- **OpenGL interoperability**
- **Direct3D interoperability**
- **arrays zero-based**
- **threadidx/blockidx 0-based**
- **unbound pointers**
- **pinned allocate routines**

#### **CUDA Fortran**

- **no texture memory**
- **supports Runtime API**
- **no support for Driver API**
- **allocate, deallocate**
- **Assignments (A=d)A**
- **no OpenGL interoperability**
- **no Direct3D interoperability**
- **arrays one-based**
- **threadidx/blockidx 1-based**
- **allocatable are device/host**
- **pinned attribute**

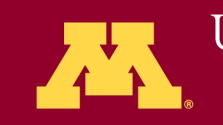

## **CUDA Fortran Programming**

**Key building blocks:**

- **Use the cudafor module**
- **Attributes clause**
- **Kernel subroutines, device subprograms**
- **Use of memory hierarchy**
- **Thread Blocks**
- **What is and what is not allowed in a kernel**

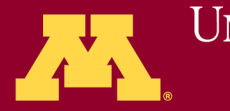

**UNIVERSITY OF MINNESOTA** Driven to Discover<sup>sm</sup>

#### **Intrinsic data-types in device subprograms**

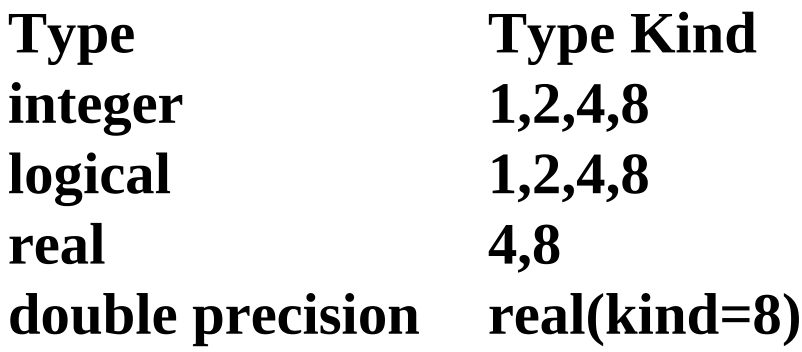

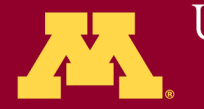

UNIVERSITY OF MINNESOTA<br> **Driven to Discover**<sup>54</sup>

# **CUDA Fortran Programming**

**Host code – GPU-related operations**

- **Optional: select a GPU**
- **Allocate device memory**
- **Copy data to device memory**
- **Launch kernel(s)**
- **Copy data from device memory**
- **Deallocate device memory**

**Device code**

- **Scalar thread code, limited operations**
- **Implicitly parallel**
	- **thread blocks scheduled by hardware on any multiprocessor**
	- **runs to completion before next kernel**

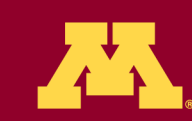

```
enddo
subroutine vadd( A, B, C )
use kmod
real(4), dimension(:) :: A, B, C
real(4), device, allocatable, &
dimension(:):: Ad, Bd, Cd
integer :: N
N = size( A, 1 )
allocate( Ad(N), Bd(N), Cd(N) )
Ad = A(1:N)
Bd= B(1:N)
!call kernel<<< grid, block >>>( Ad, Bd, Cd, N )
call kernel<<< (N+31)/32, 32 >>>( Ad, Bd, Cd, N )
C(1:N) = Cd
deallocate(Ad, Bd, Cd)
end subroutine
```

```
subroutine vadd(A,B,C,N)
real(4) :: A(N), B(N), C(N)
integer :: N
integer :: i
do i = 1,N
C(i) = A(i) + B(i)
end subroutine
```
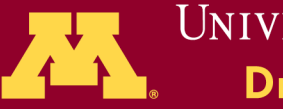

global means kernel module kmod use cudafor contains attributes(global) subroutine kernel(A,B,C,N)  $real(4)$ , device ::  $A(N)$ ,  $B(N)$ ,  $C(N)$  $integer, value :: N$ device attribute implied  $integer :: i$ value vs. Fortran default  $i = (blockidx*x-1)*32 + threadidx*x$ if ( i <= N ) C(i) =  $A(i)$  + B(I) blockidx from  $1.(N+31)/32$ end subroutine end module threadidx from 1.32

array bounds test

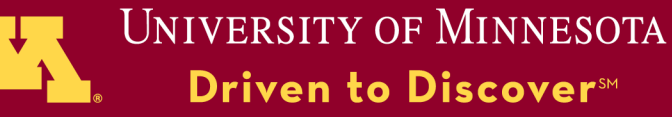

#### **Attributes clause for subroutines and/or functions**

 **attributes(host), or by default, host subprogram** 

 **to be executed on host**

 **can only be called from another host subprogram attributes(global) - a kernel subroutine**

 **to be executed on the device**

**may only be called from the host using a kernel call.**

 **attributes(device) - a device Subprogram, subroutine or function to be executed on the device;**

**must be called from a subprogram with the global or device Attribute.**

#### **Restrictions**

 **not be recursive, not contain variables with the save or data initialization; may not also have the device or host attribute; not have optional arguments; must not have the pointer attribute.**

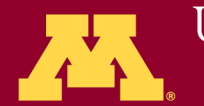

**Attributes clause for variables and arrays attributes(device) - device variable allocated in the device global array attributes(constant) – device constant variable allocated in the device constant memory space attributes(shared) - a device shared variable may only be declared in a device subprogram is allocated in the device shared memory for a thread block can be read or written by all threads in the block attributes(pinned) - a pinned variable must be an allocatable array will be allocated in host pagelocked memory**

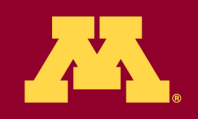

**UNIVERSITY OF MINNESOTA** Drivan to Discovarsm

**Execution Configuration**

**Call kernel<<<grid,block>>>(arg1,arg2,...) Where grid and block – execution configuration integer expression or type(dim3).**

**Predifined variables of type(dim3) used on host: block – block%x, block%y, block%z grid – grid%x, grid%y, grid%z**

**Predifined variables of type(dim3) used on device: threadidx – threadidx%x,threadidx%y, threadidx%z blockidx – blockidx%x,blockidx%y, blockidx%z blockdim – blockdim%x,blockdim%y,blockdim%z**

**Asynchronous Concurrent Execution**

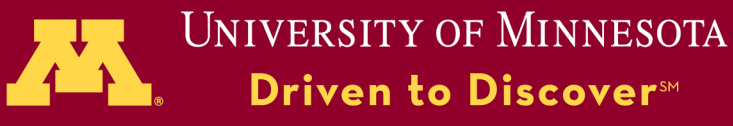

**Asynchronous Concurrent Execution Concurrent Host and Device Execution - a kernel launch** 

**call cudaThreadSynchronize !the host program can synchronize and wait for all previously launched or queued kernels**

**Concurrent Stream Execution**

**Operations involving the device, including kernel execution and data copies to and from device memory, are implemented using stream queues.** 

**call syncthreads() ! The device program**

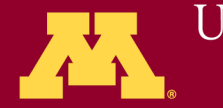

University of Minnesota Driven to Discover™

**<https://www-test2.msi.umn.edu/content/gpu-hands-tutorial>**

**Use of CUDA blas library Assignment: Modify the code CPU\_Sgemm.f90 to call sgemm of cuda blas library for calculating C = a \* A \*B + b \* C Hints: 1.) Compile and run CPU\_Sgemm as is for N =10000 to see many Gflops it achives;**

 **2). Add the following as device interface**

**Get the tar file [www.msi.umn.edu/~szhang/GPU\\_Tools.tar](http://www.msi.umn.edu/~szhang/GPU_Tools.tar) cat README**

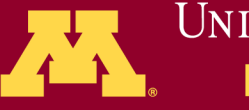

UNIVERSITY OF MINNESOTA Driven to Discover™

```
program test_CPU_Sgemm
real, allocatable, dimension(:,:) :: a, b, c
!real, device, allocatable, dimension(:,:) :: dA, dB, dC
real :: alpha = 1.0e0
real :: beta = 1.0e0
print *, "Enter N: "
read(5,*) n
```

```
allocate(a(n,n), b(n,n), c(n,n))
a = 2.0e0;b = 1.5e0; c = -9.9e0
!allocate (dA(n,n), dB(n,n), dC(n,n))
! dA = a; dB = b: dC = ccall sgemm('n','n', n, n, n, alpha, a, n, b, n, beta, c, n)
!call sgemm('n','n', n, n, n, alpha, dA, n, dB, n, beta, dC, n)
!c=dC
end
```
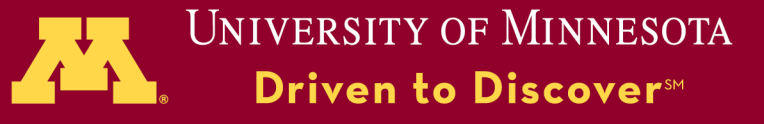

**How to compile** 

**module load pgi pgfortran -O2 -o CPU\_perf CPU\_Sgemm.F90 -lblas (or -lacml) pgfortran -Mcuda -o GPU\_perf GPU\_Sgemm.F90 -lcublas pgfortran -o GPU\_perf GPU\_Sgemm.cuf -lcublas**

**How to run /usr/bin/time ./CPU\_perf < input /usr/bin/time ./GPU\_perf < input**

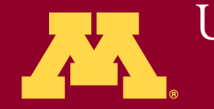

UNIVERSITY OF MINNESOTA Driven to Discover™

#### **Jacket**

**Wraps some of Matlab codes for enhancing their performance by running on GPU**

#### **module load jacket matlab matlab**

- **>> gactivate**
- **>> ghelp % list all functions supported by Jacket**
- **>> ghelp try %**

#### **All Jacket functions may be found at: http://wiki.accelereyes.com/wiki/index.php/Function\_List**

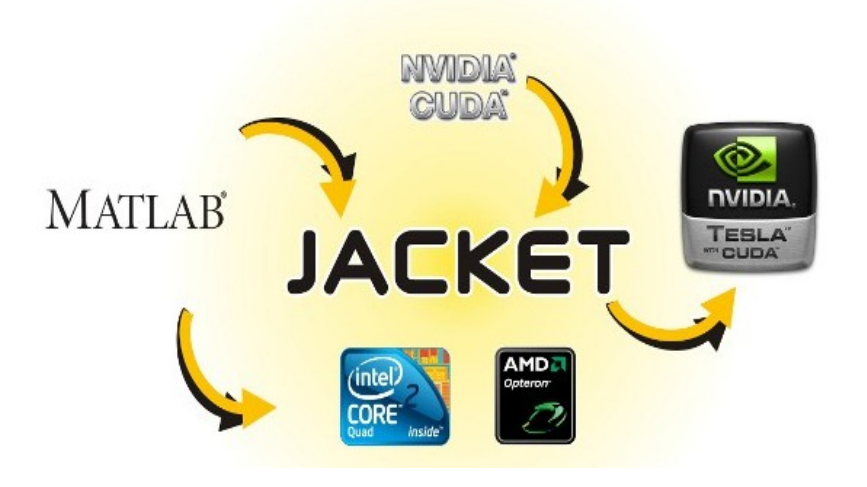

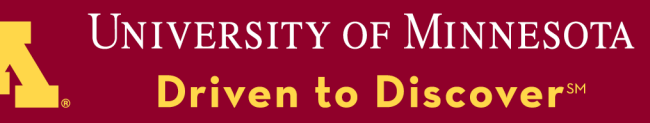

#### **How can Jacket help?**

**Partial support - Not every Matlab calculation can benefit**

**Hot spot – part of the code consumes most of the CPU time**

**Special functions and toolbox – are they being used? Are they supported by Jacket?**

**If yes, modify the code according to Jacket's syntax.**

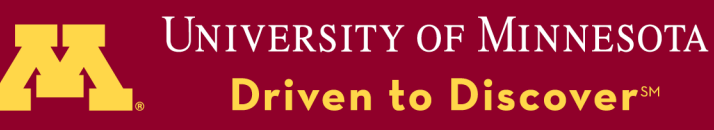

#### **Performance Enhancement of Matlab Calculations**

#### **Use of Jacket**

#### – **replacement of low-level MATLAB data structures**

#### – **GPU computation and acceleration**

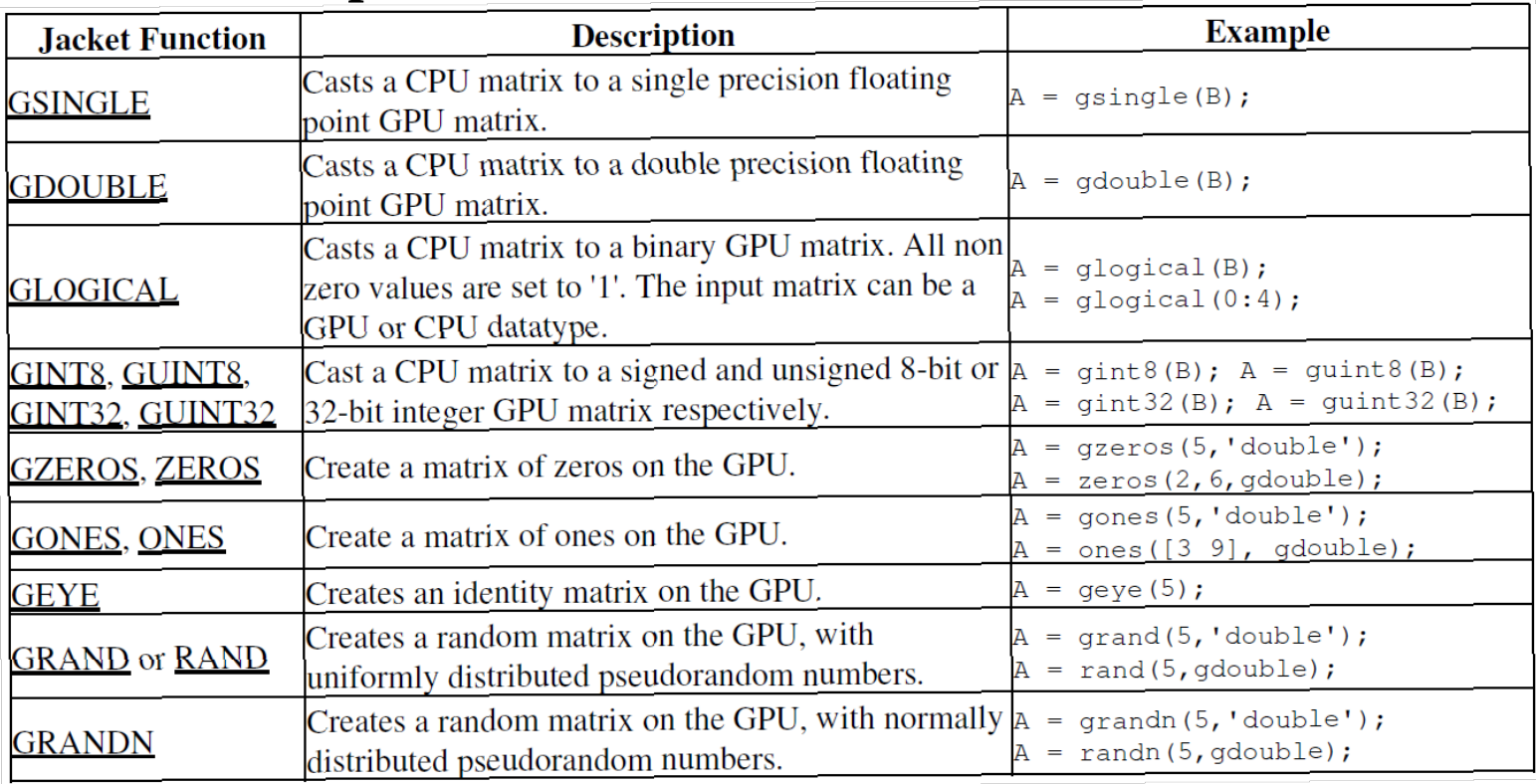

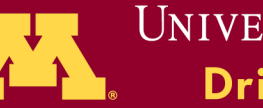

UNIVERSITY OF MINNESOTA

#### **Basic functions**

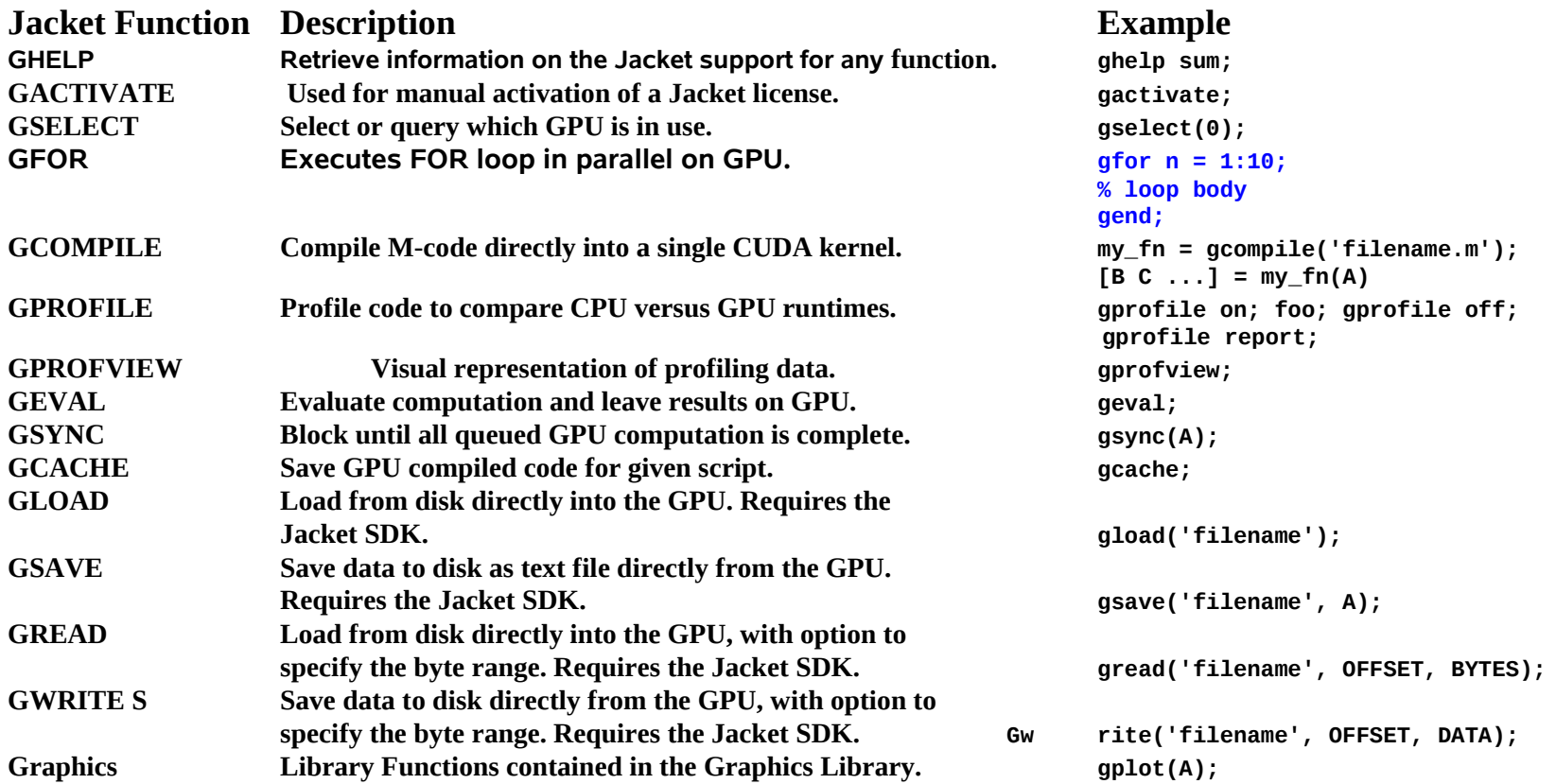

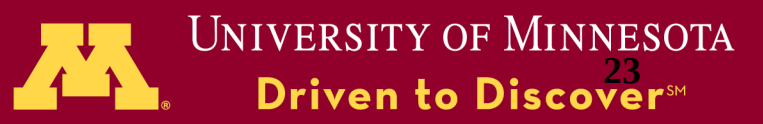

#### **Performance tuning**

#### **Find the hotspot of your code**

#### **mlint - Check M-files for possible problems >> mlint lengthofline.m % Display to command line >> info = mlint('lengthofline') % Store to struct**

- **tic/toc accurate timing of each operation/function >> tic; a=rand(1000); toc;**
- **Matlab Profiler find where the bottle neck is**
	- **>> profile on**
	- **>> calcultion;**
	- **>> profile off**
	- **>> profile report**

**http://www.mathworks.com/contest/protein.cgi/jitstory.html**

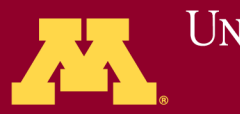

```
 Jacket examples: Nx = 20;
n = 20;
Df = zeros(n,Nx);
X = ones(n, Nx);
for \mathbf{i} \mathbf{i} = 1:Nx
  Df(1, i) = X(1, i);
  Df(2, i) = X(2, i);
end
-------------------------
Option1:
Nx =20; n=20;
Df = gzeros(n,Nx);
for ii = 1:Nx
  Df(1, i) = X(1, i);
  Df(2, i_i) = X(2, i_i);end
```

```
Option 2
Nx =20; n=20;
Df = gzeros(n,Nx);
gfor ii = 1:Nx
  Df(1, i) = X(1, i);
  Df(2, i) = X(2, i);
gend
```
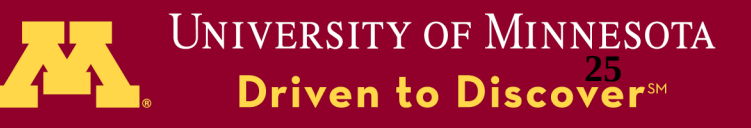

#### **Jacket examples: gfor**

```
 A = gones(n,n,m);
   B = gones(n);
gfor k = 1:2:m
  A(:,:,k) = k*B + sin(k+1); % expressions
Gend
-------------------------------------------
  A = gones(n,2*m);
   B = gones(n,m);
gfor k = 2:m
   B(:,k) = A(:,floor(k+.2));
Gend
--------------------------------------------
```
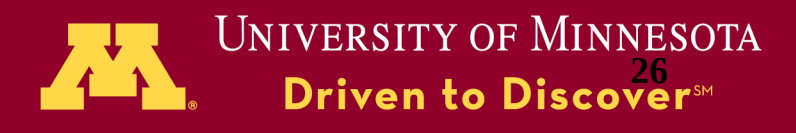

#### **Jacket examples: fft**

```
N = 128*2; % matrix size
M = 256; % number of tiled matrices
%Create Data
tic
[Ac Bc]= ...
deal(complex(ones(N,N,M,'single'),0)); 
toc
% Compute 200 (128x128) FFTs
tic
for ii = 1:M
    Ac(:,:,ii) = fft2(Bc(:,:,ii));
   end
Toc
%Elapsed time
%Elapsed time .
```

```
N = 128*2; % matrix size
M = 256; % number of tiled matrices
%Create Data
gsync;tic
   [Ac Bc] = 
deal(complex( gones(N,N,M,'single'),0));
gsync; toc
% Compute 256 (128x128) FFTs
gsync; tic
   for ii = 1:M
  Ac(:,:,i]) = fft2(BC(:,:,i));
   end
gsync; toc
%Elapsed time 
%Elapsed time
```
UNIVERSITY OF MINNESOTA<br>**Driven to Discover**<sup>54</sup>

#### **Restriction of gfor**

**Iteration independence No conditional statements No cell array assignment Iterator not allowed in colon expressions** 

**http://wiki.accelereyes.com/wiki/index.php/GFOR\_Usage**

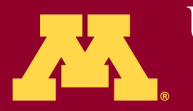

**UNIVERSITY OF MINNESOTA** Driven to Discover<sup>sm</sup>

**Get the tar file [www.msi.umn.edu/~szhang/GPU\\_Tools.tar](http://www.msi.umn.edu/~szhang/GPU_Tools.tar)**

**Tar -xvf GPU\_Tools.tar module load jacket Matlab & On matlab window << fft\_cpu << fft-gpu** 

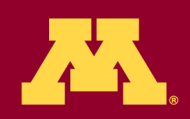

UNIVERSITY OF MINNESOTA Driven to Discover<sup>SM</sup>

#### **References:**

#### **http://www.pgroup.com/doc/pgicudaforug.pdf http://www.accelereyes.com/support/documentation http://wiki.accelereyes.com/wiki/index.php/GFOR\_Usage**

**Need help? help@msi.umn.edu Or call @612-624-8858 or 612-626-0802**

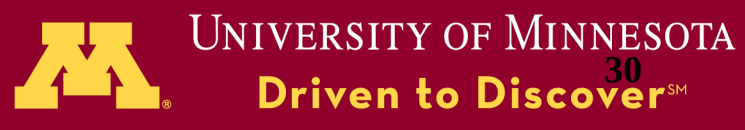